## Routeros Manual

Yeah, reviewing a ebook **Routeros Manual** could increase your near associates listings. This is just one of the solutions for you to be successful. As understood, execution does not recommend that you have astonishing points.

Comprehending as without difficulty as deal even more than extra will have the funds for each success. next to, the declaration as capably as perspicacity of this Routeros Manual can be taken as competently as picked to act.

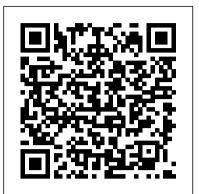

MikroTik RouterOS Upgrade Procedure - jcutrer.com

Of course, the device runs RouterOS with all the features, bandwidth shaping, firewall, user access control and many others. The hAP lite is equipped with a powerful 650MHz CPU, 32MB RAM, dual chain 2.4GHz onboard wireless, four Fast Ethernet ports and a RouterOS L4 license. USB power supply is included. MikroTik Routers and Wireless **Table Of Contents Configuration** Management.....1 General Information .....1 Manual: Upgrading RouterOS -MikroTik Wiki RouterOS features. RouterOS is MikroTik's stand-alone operating system based on linux v3.3.5 kernel. The following list shows features found in the latest RouterOS release: Hardware Support. i386 compatible architecture SMP - multi-core and multi-CPU compatible

MikroTik RouterOS<sup>™</sup> v3.0 Reference Manual Graphing Tool to monitor various RouterOS parameters using graphical representation of them HotSpot User AAA AAA services for HotSpot gateway IP Accounting Accounting service for IP protocol on per address tuple basis PPP User AAA L2TP, asyncronous PPP, PPTP, PPPoE and ISDN user AAA Router User AAA AAA services for RouterOS users (router's ...

RouterBOARD 1100 Network Router pdf manual ManualsOnline. Free Router User Manuals | download. Also for: Routerboard 1000. ManualsOnline.com

Upgrade process. First step - visit

www.mikrotik.com and head to the download page, there choose the type of system you have the RouterOS installed on.; Download the Combined package, it will include all the functionality of RouterOS:; Using Winbox. Choose your system type, and download the upgrade package: Connect to your router with Winbox, Select the downloaded file with your mouse, and ...

Free Router User Manuals | ManualsOnline.com Basic guidelines on RouterOS configuration and debugging Martins Strods MikroTik, Latvia Ho Chi Minh City, Vietnam April 2017

Basic guidelines on RouterOS configuration

### and debugging

**Routeros Manual** 

MikroTik Routers and Wireless - Software Documentation

MikroTik is a Latvian company which was founded in 1996 to develop routers and wireless ISP systems. MikroTik now provides hardware and software for Internet connectivity in most of the countries around the world.

#### Manual:TOC - MikroTik Wiki

RouterOS can be installed with CD Install or Netinstall. How large HDD can I use for the MikroTik RouterOS<sup>™</sup>? MikroTik RouterOS<sup>™</sup> supports disks larger than 8GB (usually up to 120GB). But make sure the BIOS of the router's motherboard is able to support these large disks. Can I run MikroTik RouterOS<sup>™</sup> from any hard drive in my system? Yes

Manual:RouterOS features - MikroTik Wiki Scripting language manual. This manual provides introduction to RouterOS built-in powerful scripting language. Scripting host provides a way to automate some router maintenance tasks by means of executing user-defined scripts bounded to some event MikroTik - Wikipedia

Learn MikroTik RouterOs Tutorial Series This is an introductory training video on the #MikroTik #networking platform. This video will give you the basic steps to get your MikroTik #router configured.

MikroTik Routers and Wireless - Software RouterBOARD 750 Series User's Manual The Software Reset jumper, which resets both boot loader settings and RouterOS settings by default, can be disabled in this menu (it will still reset the boot loader settings).

MIKROTIK 750/GL USER MANUAL Pdf Download.

RouterOS is the operating system of RouterBOARD. It can also be installed on a PC and will turn it into a router with all the necessary features - routing, firewall, bandwidth management, wireless access point, backhaul link, hotspot gateway, VPN server and more. You can compare the different license Level features on this page in our manual. <u>RouterOS Manual | E Books | Portable Document</u> Format

# MikroTik training sessions are organized and provided by MikroTik Training Centers at va

provided by MikroTik Training Centers at various locations around the World. They are attended by network engineers, integrators and managers, who would like to learn about routing and managing wired and wireless networks using MikroTik RouterOS.

MIKROTIK ROUTERBOARD 1100 USER MANUAL Pdf Download.

RouterOS. RouterOS is a network operating system based on Linux intended for installation on MikroTik RouterBoard routers. It can be also installed on a PC, turning it into a router with firewall, VPN server and client, and wireless access point.

MikroTik Routers and Wireless - Products: hAP lite

RouterOS Upgrade Steps Manual Upgrade Method. Use these upgrade steps if your router is not connect to the internet or has trouble checking for packages. Connect to the router with Winbox; Look at the title bar to verify the current version of RouterOS, also note the architecture, ie mipsbe, powerpc, etc. Goto mikrotik.com and click Software ...

MikroTik RouterOS V3.0 Reference Manual List of reference sub-pages. Routing protocol case studies. List of examples Manual:RouterOS FAQ - MikroTik Wiki View and Download MikroTik RouterBOARD 1100 user manual online. routers.

occurrence. Scripts can be stored in Script repository or can be written directly to console.

#### Routeros Manual

ROUTEROS MANUAL Download: ROUTEROS MANUAL / PDF Whatever the need to find Routeros Manual, you'll enjoy to understand that today there is a substantial array of online individual handbooks available. With these on the in ternet resources, you'll be able to locate Routeros Manual or nearly any kind of type of manual, f or any sort of sort of product Manual:Scripting - MikroTik Wiki Power tool manuals and free pdf instructions. Find the user manual you need for your tools and more at